## Viewing Clinical Documents in My Health Record

*Note: These steps assume that your software is connected to the My Health Record system, the patient has a My Health Record and their individual healthcare identifier (IHI) has been validated in your system*

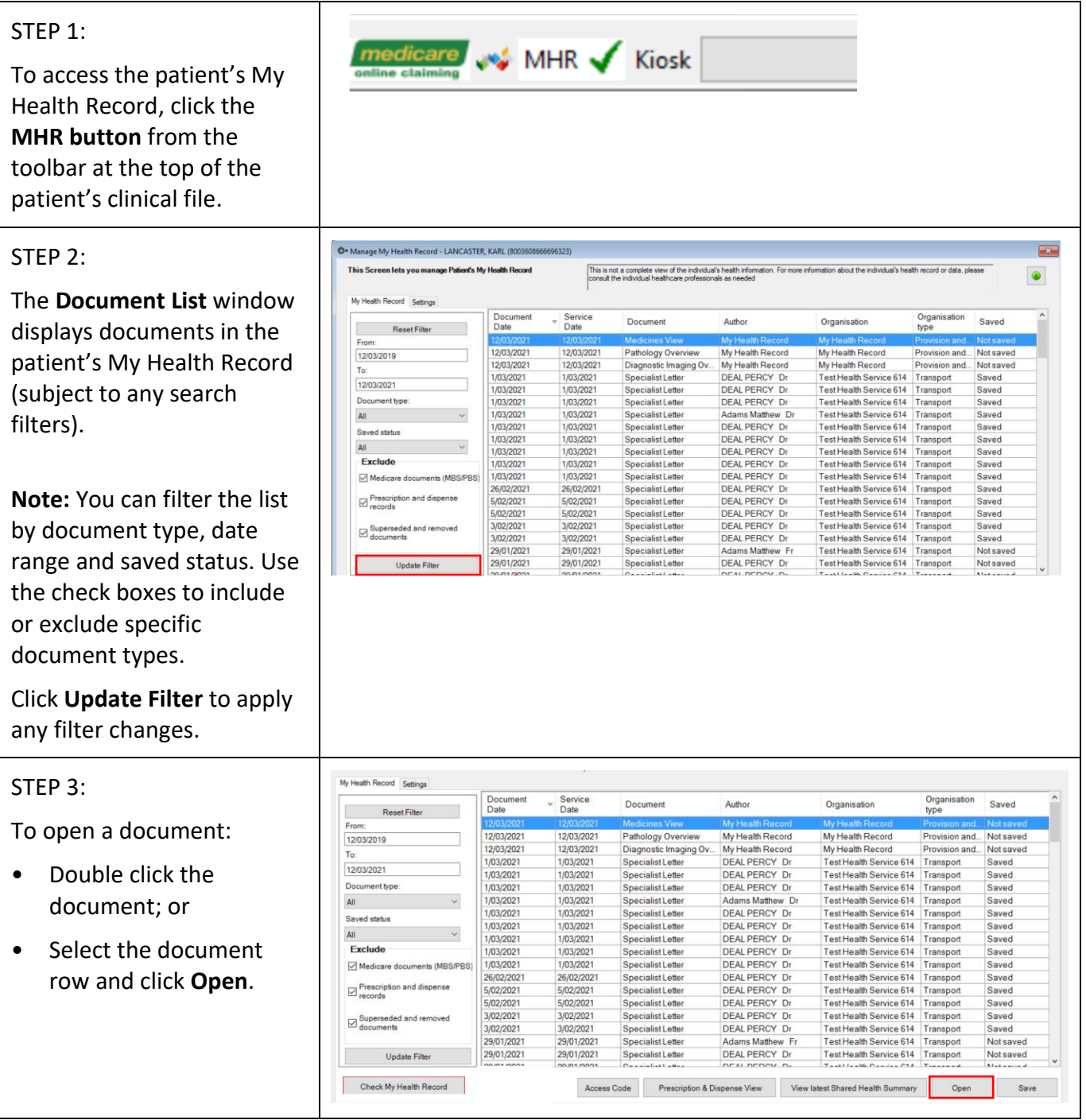

Viewing Clinical Documents in My Health Record 1 of 2 Updated: June 22 Software version: 2.1.526.051 ('Topaz')

## Viewing Clinical Documents in My Health Record continued

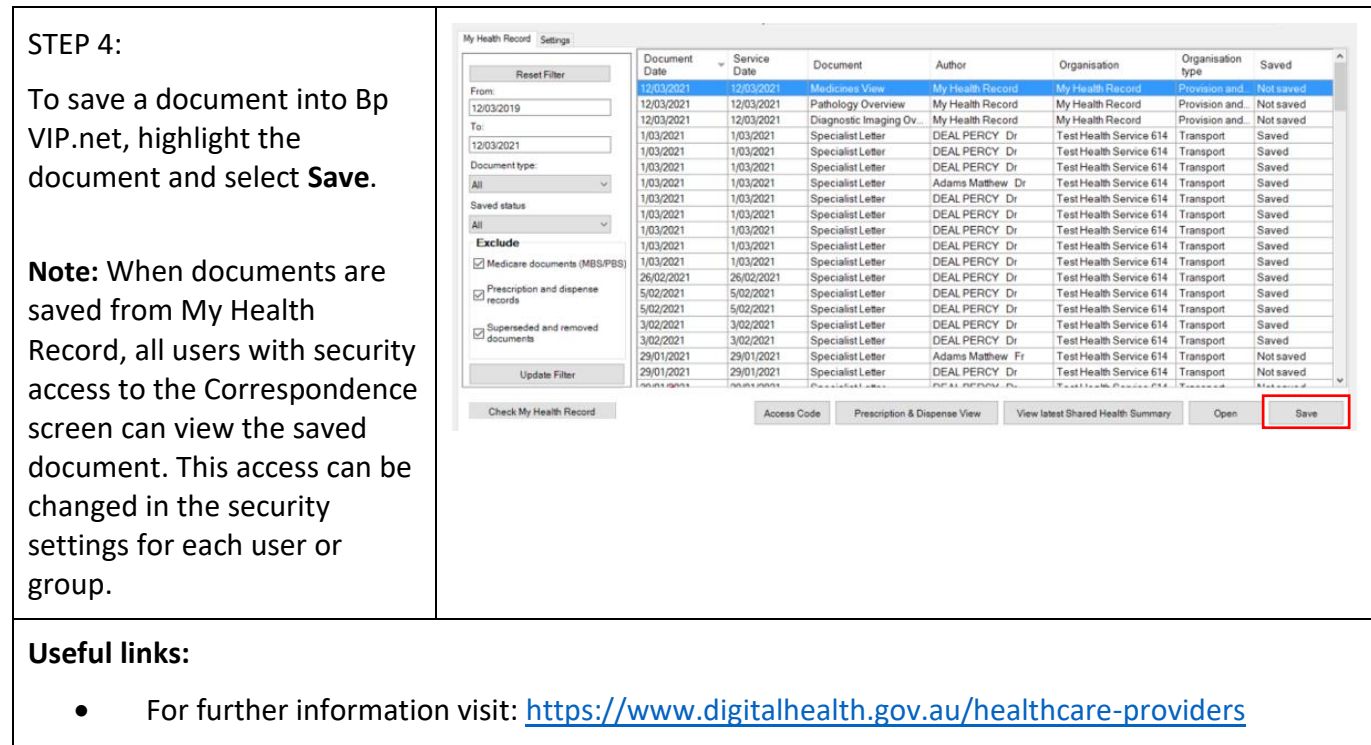

• For upcoming training opportunities, visit Events and Webinars: <https://www.digitalhealth.gov.au/newsroom/events-and-webinars>

For assistance contact the My Health Record helpline on **1800 723 471 or email help@digitalhealth.gov.au**

Viewing Clinical Documents in My Health Record Updated: June 22 Software version: 2.1.526.051 ('Topaz')

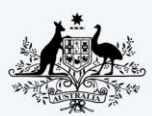

**Australian Government Australian Digital Health Agency** 

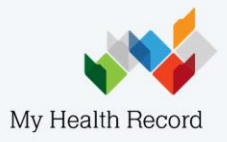